*O u t [ ] =*

*I n [ ] : =* **SetDirectory["C:\\drorbn\\AcademicPensieve\\Talks\\Tokyo-230911"]**

```
C:\drorbn\AcademicPensieve\Talks\Tokyo-230911
          (*n=7;w=1;SeedRandom[0];
          pts = \{\};
          While \left[Length[pts]\ll2^{4n/3},pts=pts\right]\{pt@@RandomInteger[2^n-1,2]\}\right\};Echo[2^n+w n+w]gb=Rasterize | ImageCrop@ArrayPlot |
                   SparseArray
                    Join
                      pts/.pt[x_.,y_+]:\rightarrow{x+w n+w+1,y+w n+w+1}\rightarrow1,
                      side=Flatten[Table[ds=IntegerDigits[k,2,n];Table\left[\, \{1+w \;\; (j-1)+i\,, k+w \;\; n+w+1\,\} \rightarrow \frac{1}{4} \;\; (1+3\;\; ds \left[\,\vec{j}\,\right]\,\right)\,,\, \{\dot{\mathbf{i}},\theta,w-1\}\,,\, \{\dot{\mathbf{j}},n\}\, \right]\,,\, \{k,0,2^n-1\}\, \Big]\, \Big\}side/.{x_y, y_x}\Rightarrow{y, x},
                     {2^n+w n+w, 2^n+w n+w}\vert,
                   Frame \rightarrow False,RasterSize\rightarrow2<sup>n</sup>+w n+w
              Export["GameBoard-"<>ToString[n]<>".png",gb]*)
 I n [ ] : = n = 7;
          SeedRandom[0];
          pts = {};
           While\lceil \textsf{Length}[\textsf{pts}] < 2^{4 \textsf{n}/3}, pts = pts\bigcup \big\{\textsf{pt} @@ RandomInteger\lceil 2^n-1, 2 \rceil \big\} \big];
          gb = RasterizeImageCrop@ArrayPlot
                 SparseArray
                   pts \prime, pt\lbrack x, y \rbrack \Rightarrow \lbrack x+1, y+1 \rbrack \rightarrow 1,
                   {2^n, 2^n},
                  Frame \rightarrow False, RasterSize \rightarrow 2<sup>n</sup>]
          Export["GameBoard-" <> ToString[n] <> ".png", gb]
O u t [ ] =
                    O u t [ ] =
```
GameBoard-7.png

```
I n [ ] : = n = 7;
        ruler = ImageTableIntegerDigits[k, 2, n], k, 0, 2n - 1
        Export["Ruler-" <> ToString[n] <> ".gif", ruler]
O u t [ ] =
        || ಕಾರ್ಮಾನವಾಗಿ ಕಾರ್ಮಾನವಾಗಿ ಕಾರ್ಯಕ್ರಮ
O u t [ ] =
        Ruler-7.gif
 I n [ ] : = RandomGaussDiagram[n_, as___] := Module{i, j, a, is},
             is = Range[n];
             Graphics
                Arrowheads[0.015],
                Disk[{0, 0}, 0.2],
                Arrow@Line[{{0, 0}, {n + 2, 0}}],
                Arrowheads[0.01],
                Flatten@Table
                   {i, j} = List @@ a〚{2, 3}〛;
                   is = Complement[is, {i, j}];
                   \left\{ \right\}a〚1〛,
                                                        i + j
                                                                    i - j
                    Arrow@BezierCurve{i, 0}, 
                                                          \frac{1}{2}, Abs \left[2 , {j, 0},
                                                 i + j
                                                              i - j
                    TextStyle[a〚4〛, 56], 
                                                   \frac{1}{2}, Abs \left[\left[\begin{array}{c} 2 \\ 3.3 \end{array}\right],
                   {a, {as}}
                 ,
                Black,
                Table
                 {i, j} = a;
                                                     i + j
                                                                  i - j
                  Arrow@BezierCurve{i, 0}, 
                                                       \frac{1}{2}, Abs \left[2 , {j, 0},
                 {a, Partition[is〚PermutationList@RandomPermutation@Length@is〛, 2]}
                \overline{1}\{\};
         RandomGaussDiagram[100, {{Thick, Red}, 12, 30, "R"}]
```
*O u t [ ] =*

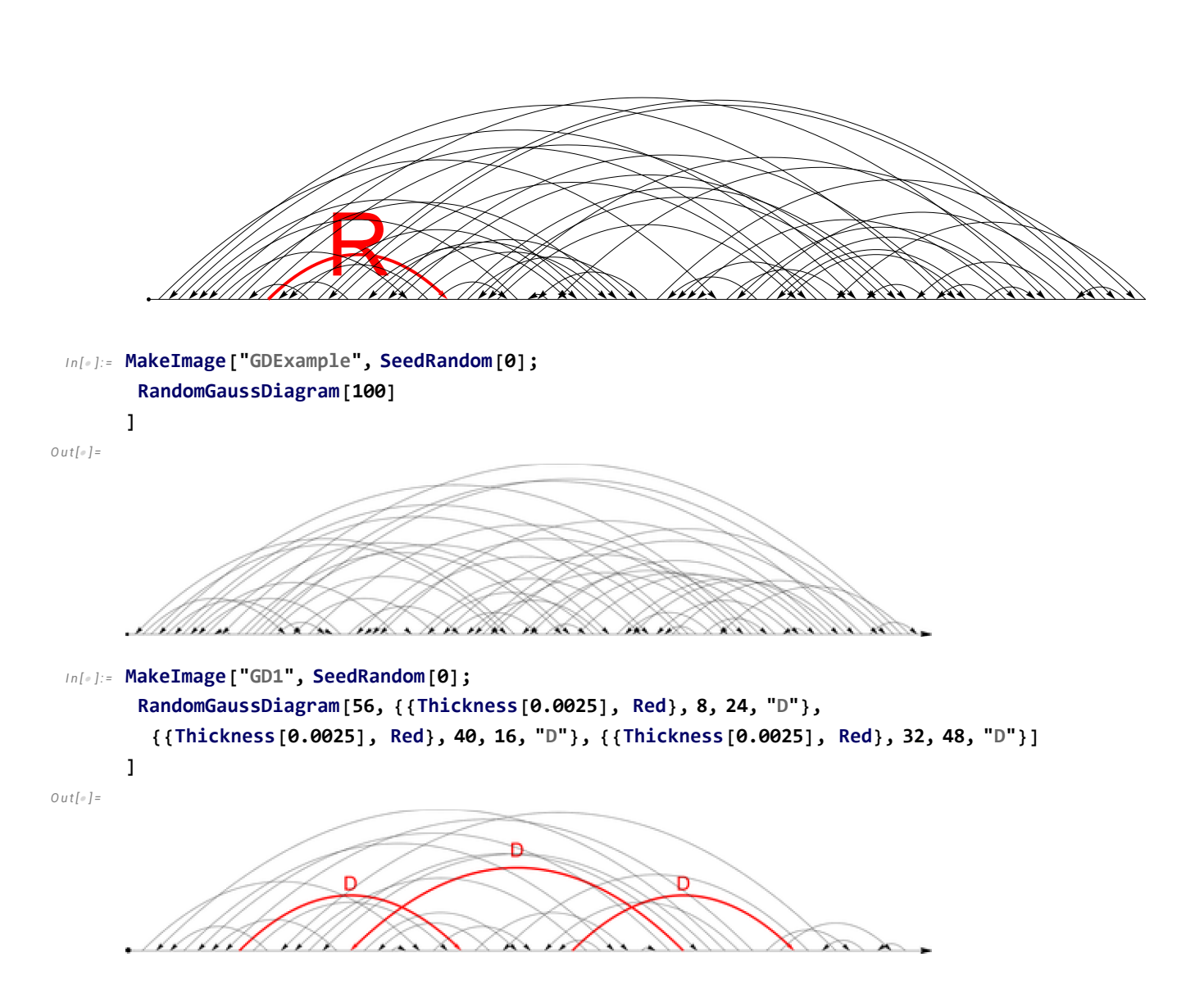

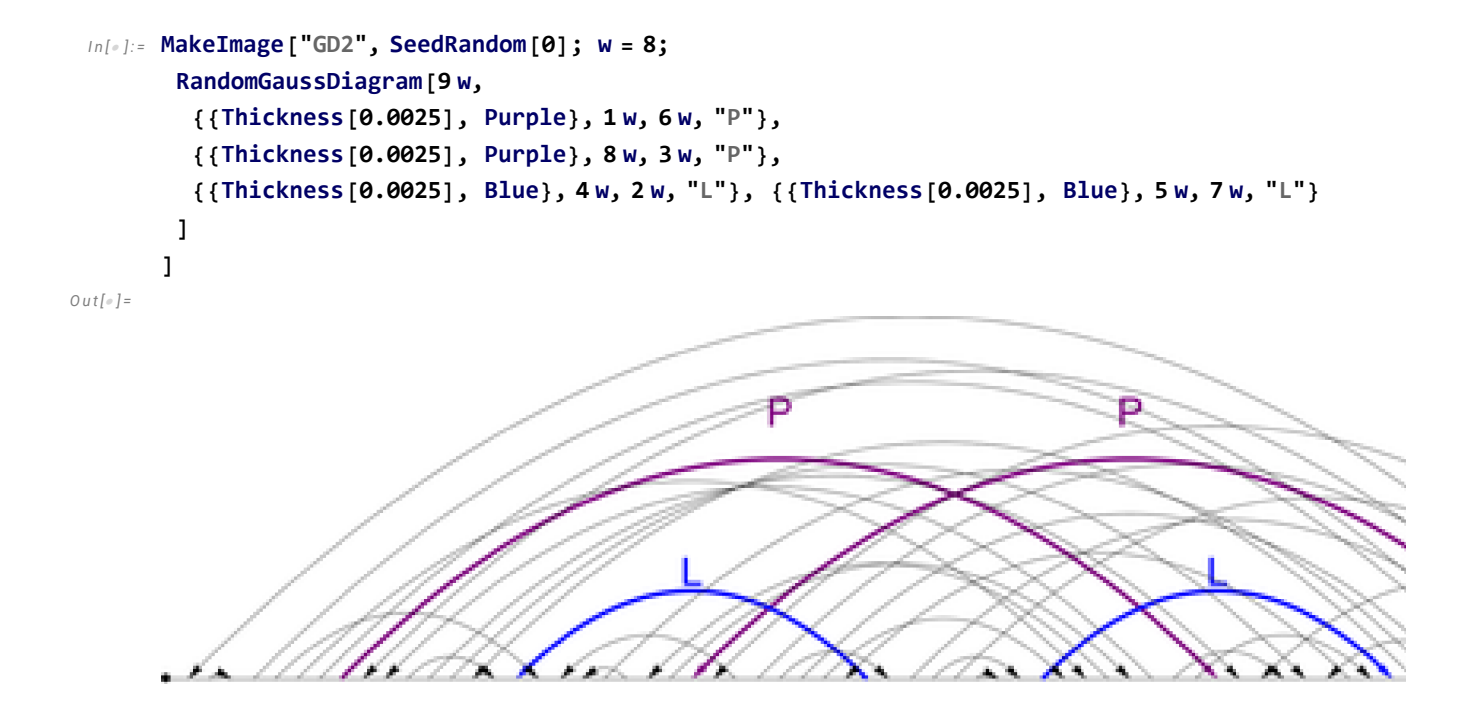